# DUMPSDOSS.

## Administration of Veritas InfoScale Storage 7.3 for UNIX/Linux

Veritas VCS-261

**Version Demo** 

**Total Demo Questions: 10** 

**Total Premium Questions: 81** 

**Buy Premium PDF** 

https://dumpsboss.com

support@dumpsboss.com

dumpsboss.com

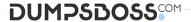

## **QUESTION NO: 1**

Which two commands can an administrator use to remove the datadg02 disk from the datadg disk group based on the following configuration? (Choose two.)

| G      | Evaluation only.<br>reated with Aspose Imaging. | ult     | dofault  | 80000    | 1096905353. | 6.trcass | un40   |      |
|--------|-------------------------------------------------|---------|----------|----------|-------------|----------|--------|------|
| Copyri | ght 2010-2019 Aspose Pty                        | sk 0    | auto     | 20351    | 143328960   | -        |        |      |
| dm     | datadg02                                        | Disk_8  | auto     | 20351    | 143328960   | ) -      |        |      |
| v      | data                                            | -1      | ENABLED  | ACTIVE   | 6146304     | ROUND    |        | gen  |
| pl     | data-01                                         | data    | ENABLED  | ACTIVE   | 6146304     | CONCAT   | 2      | RW   |
| sd     | datadg01-05                                     | data-01 | datadg01 | 22539839 | 6146304     | 0        | Disk 0 | ENA  |
| pl     | data-02                                         | data    | ENABLED  | ACTIVE   | 6146304     | CONCAT   | - T    | RW   |
| sd     | datadg02-03                                     | data-02 | datadg02 | 22539840 | 61 46304    | 0        | Disk_8 | F.NA |

- A. vxdg
- B. vxdiskunsetup
- C. vxplex
- D. vxdisk
- E. vxvol

## **ANSWER: A B**

## **QUESTION NO: 2**

Which Veritas InfoScale Storage feature is used when migrating Veritas File System data from thick to thin LUNs?

- A. SmartIO
- B. SmartMove
- C. Compression
- D. SmartTier

## **ANSWER: B**

## **QUESTION NO: 3**

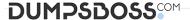

#### Refer to the exhibit.

| Evaluation only. Created with Aspose Imaging. Copyright 2010-2019 Aspose Pty Ltd. vol -03 |               |             | ENABLED   | ACTIVE | 2097152 | SELECT | datavol- | ·03 f   | sgen |
|-------------------------------------------------------------------------------------------|---------------|-------------|-----------|--------|---------|--------|----------|---------|------|
|                                                                                           |               |             | ENABLED   | ACTIVE | 2097152 | STRIPE | 2/128    | RW      |      |
|                                                                                           |               |             | datavol-L | 01 1   | 1048576 | 0/0    | 2/2      | ENA     |      |
| v2                                                                                        | datavol-L01   | - 9         | ENABLED   | ACTIVE | 1048576 | SELECT |          | fsgen   |      |
| p2                                                                                        | datavol - P01 | datavol-L01 | ENABLED   | ACTIVE | 1048576 | CONCAT | N= Y/A   | RW      |      |
| 32                                                                                        | datadg01-02   | datavol-P01 | datadg01  | 0      | 1048576 | 0      | hds9500- | alua0_6 | ENA  |
| p2                                                                                        | datavol-P02   | datavol-L01 | ENABLED   | ACTIVE | 1048576 | CONCAT | -        | RW      |      |
| <b>s</b> 2                                                                                | datadg03-02   | datavol-P02 | datadg03  | 0      | 1048576 | 0      | hds9500- | alua0 B | ENA  |
| BV                                                                                        | datavol-S02   | datavol-03  | datavol-L | 02 1   | 1048576 | 1/0    | 2/2      | ENA     |      |
| v2                                                                                        | datavol-L02   | - ·         | ENABLED   | ACTIVE | 1048576 | SELECT | = 1      | fsgen   |      |
| p2                                                                                        | datavol-P03   | datavol-L02 | ENABLED   | ACTIVE | 1048576 | CONCAT | - "20    | RW      |      |
| в2                                                                                        | datadg02 - 02 | datavol-P03 | datadg02  | 0      | 1048576 | 0      | hds9500- | alua0 7 | ENA  |
| p2                                                                                        | datavol P04   | datavol L02 | ENABLED   | ACTIVE | 1048576 | CONCAT |          | RW -    |      |
| 32                                                                                        | datadg04-02   | datavol-P04 | datadg04  | 0      | 1048576 | 0      | hds9500  | alua0 9 | ENA  |

What is the layout of the volume described in the vxprint output provided in the exhibit?

- **A.** mirrored volume with each mirror made up of concatenated subdisks (mirror-concat)
- **B.** mirrored volume with each mirror made up of striped subdisks (mirror-stripe)
- C. layered volume striped across mirrored subvolumes (stripe-mirror)
- D. layered volume formed by concatenation of mirrored subvolumes (concat-mirror)

### **ANSWER: B**

## **QUESTION NO: 4**

Which two commands are used for thin reclamation? (Choose two.)

- A. fsadm
- B. vxdctl
- C. vxdisk
- **D.** vxtune
- E. vxdmpadm

### **ANSWER: A C**

## **QUESTION NO: 5**

Veritas File System is an extent based file system.

Which two pieces of information form the basis of an extent? (Choose two.)

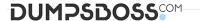

A. inode number **B.** offset C. length **D.** format E. block size **ANSWER: A B QUESTION NO: 6** A volume that contains strictly two data plexes and has four subdisks in each plex can have which two types of layouts? (Choose two.) A. concat-mirror B. stripe-mirror C. stripe with parity D. mirror-concat E. mirror-stripe **ANSWER: DE QUESTION NO: 7** Given the following command: vxassist -g datadg make datavol 10g layout=stripe !ctrl:c2 Which instruction does the !ctrl:c2 attribute prompt Volume Manager to follow? A. to exclude devices connected to controller c2 B. to exclude devices connected to all controllers except c2 C. to exclude devices from enclosure named "ctrl" D. to exclude all but the fastest devices from controller c2

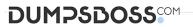

| ANSWER: D                                                                                               |                                                   |
|----------------------------------------------------------------------------------------------------|---------------------------------------------------|
|                                                                                                    |                                                   |
| QUESTION NO: 8                                                                                          |                                                   |
| Which two caching modes are supported by SmartIO when a Veritas fill virtual environment? (Choose two.) | e system is mounted on a Veritas volume in a non- |
| A. write caching                                                                                        |                                                   |
| B. write-back caching                                                                                   |                                                   |
| C. read caching                                                                                         |                                                   |
| D. read-back caching                                                                                    |                                                   |
| E. block-level read caching                                                                             |                                                   |
| ANSWER: B C                                                                                             |                                                   |
|                                                                                                    |                                                   |
| QUESTION NO: 9                                                                                          |                                                   |
| Which attribute is used to create more than two mirrors of a volume?                                    |                                                   |
| A. nmirror                                                                                              |                                                   |
| B. ncol                                                                                                 |                                                   |
| C. mirror                                                                                               |                                                   |
| D. snapshot                                                                                             |                                                   |
|                                                                                                    |                                                   |
| ANSWER: C                                                                                               |                                                   |
|                                                                                                    |                                                   |
| QUESTION NO: 10                                                                                         |                                                   |
| Which command is used to display current file system I/O parameters f                                   | or a Veritas file system?                         |
| A. vxtune                                                                                               |                                                   |
| B. vxtunefs                                                                                             |                                                   |
| C. vxstat                                                                                               |                                                   |
| D. fsadm                                                                                                |                                                   |

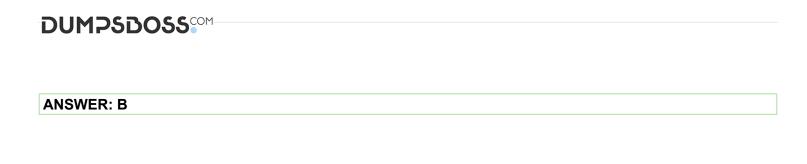